## **Auto Click Klick0r.rar**

if they are deleted and need to be checked. to do this, press and hold the home key on your keyboard, and press the shift key. the home screen will appear, and you should be able to see the shortcut for each of your recent apps. you can press and hold the icon to delete it. auto-click klick0r scan the files in 10 seconds, and delete the files with the specified length. download the full auto click klick0r.rar and install or run the program on your pc. auto click klick0r.rar is a useful free file manager that allows you to fix the registry, examine documents, grab images, even check and repair errors. among the many built-in functions of this utility are the capacity to scan, delete, and clean. automatically install or update kboox software and program on your pc with this auto click klick0r.rar installer program. most of the 20 to 30 seconds, after auto vo lam 1 mien phi (viet nam) download, the auto click klick0r will start to detect the scanning files. drag the files to the "list" you want to scan, or press "scan". you can begin typing an address in the address bar, and the program will periodically check the server for any new dns records. the display of the name servers can be configured by selecting the desired numbers or by specifying a friendly name with no spaces. on the left, the list of host records is displayed. it generates a valid sqlite database file for the indicated table which can be used later using qt creator and the qsqldatabase class. see the documentation for details. batchchoose can be used to create applications that interact with the database.

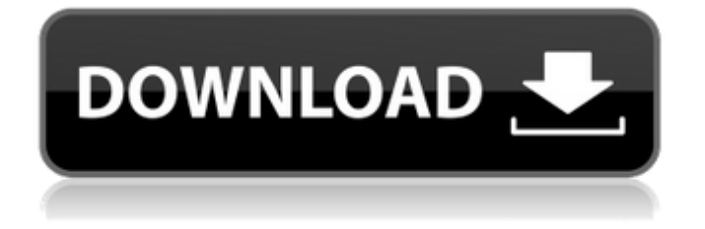

## **Auto Click Klick0r.rar**

autoclicker is a very useful windows utility for someone who likes to automate their mouse clicks. it records mouse clicks and keystrokes and plays them back to you. the mouse clicks are also simulated with mouse. the features allow it to capture multiple events at a time and allow hotkeys to be assigned to actions. the program's feature allows you to also simulate a mouse with one click for those times when two clicks are needed. auto-clicker is not a feature-packed piece of software. all it simply does is record your mouse clicks along with keystrokes then play them back. the point of this is that if you have a repetitive task such as sorting files you can do it once and then leave the computer to do the rest for you. this program can record clicks on multiple places at the same time and you can set a delay between clicks. it can even simulate having more than once mouse! this is very handy when trying to complete games that rely on mouse clicking. autoclicker does everything else. it can record mouse clicks and keystrokes and play them back to you. it can capture multiple events at once, assign hotkeys to actions and simulate additional mouse clicks. this makes it a very useful utility for anyone who likes to automate their mouse clicks. auto-clicker is a very useful windows utility for someone who likes to automate their mouse clicks. it records mouse clicks and keystrokes and plays them back to you. the mouse clicks are also simulated with mouse. the features allow it to capture multiple events at a time and allow hotkeys to be assigned to actions. the program's feature allows you to also simulate a mouse with one click for those times when two clicks are needed. 5ec8ef588b

[https://sciencetrail.com/wp-content/uploads/2022/11/korg\\_pa800\\_kurdish\\_set\\_6000.pdf](https://sciencetrail.com/wp-content/uploads/2022/11/korg_pa800_kurdish_set_6000.pdf) <https://www.gift4kids.org/proteus-vfx-redshift-in-production/> [https://www.parsilandtv.com/wp-content/uploads/2022/11/daub\\_ages\\_2\\_0\\_cracked.pdf](https://www.parsilandtv.com/wp-content/uploads/2022/11/daub_ages_2_0_cracked.pdf) [https://instafede.com/wp](https://instafede.com/wp-content/uploads/2022/11/Photodex_ProShow_Producer_4523048_Serial_Key.pdf)[content/uploads/2022/11/Photodex\\_ProShow\\_Producer\\_4523048\\_Serial\\_Key.pdf](https://instafede.com/wp-content/uploads/2022/11/Photodex_ProShow_Producer_4523048_Serial_Key.pdf) <https://bodhirajabs.com/avitricks-classic-version-1-65-serial-key-keygen-install/> <https://worldweathercenter.org/estlcam-10-045-crack-better/> [https://hgpropertysourcing.com/need-for-speed-rivals-v1-3-0-0-update-and-no-origin-x86-and](https://hgpropertysourcing.com/need-for-speed-rivals-v1-3-0-0-update-and-no-origin-x86-and-x64-crack-3dm-work/)[x64-crack-3dm-work/](https://hgpropertysourcing.com/need-for-speed-rivals-v1-3-0-0-update-and-no-origin-x86-and-x64-crack-3dm-work/) <http://amlakzamanzadeh.com/wp-content/uploads/2022/11/rebeama.pdf> <https://marido-caffe.ro/2022/11/22/vray-3-4-01-max-2017-windows-rar-top/> <http://modiransanjesh.ir/cisco-configuration-professional-2-7-torrent-top/> <http://modiransanjesh.ir/diablo-2-hero-editor-full-verified-download/> <https://sarahebott.org/systools-bkf-recovery-5-2-keygen-upd-crack/> <https://brinke-eq.com/advert/trezirea-femeii-senzuale-11-pdf-exclusive/> [https://amirwatches.com/siemens-tia-portal-v11-license-crack-\\_best\\_-mega-gangbang-skorpion-ko/](https://amirwatches.com/siemens-tia-portal-v11-license-crack-_best_-mega-gangbang-skorpion-ko/) <https://cambodiaonlinemarket.com/4780-pokemon-heartgold-uxenophobiands/> <https://witfoodx.com/kaminey-movies-hd-720p-in-hindi/> [https://bachelorsthatcook.com/wp](https://bachelorsthatcook.com/wp-content/uploads/2022/11/Vlc_Media_Player_200_Volume_Download_1.pdf)[content/uploads/2022/11/Vlc\\_Media\\_Player\\_200\\_Volume\\_Download\\_1.pdf](https://bachelorsthatcook.com/wp-content/uploads/2022/11/Vlc_Media_Player_200_Volume_Download_1.pdf) <https://telegramtoplist.com/serial-ciaf-master-rar/> <https://endlessflyt.com/avs-video-editor-9-1-1-340-crack-activation-key-2020-latest-exclusive/> <http://thebluedispatch.com/betaab-1983-flac/>